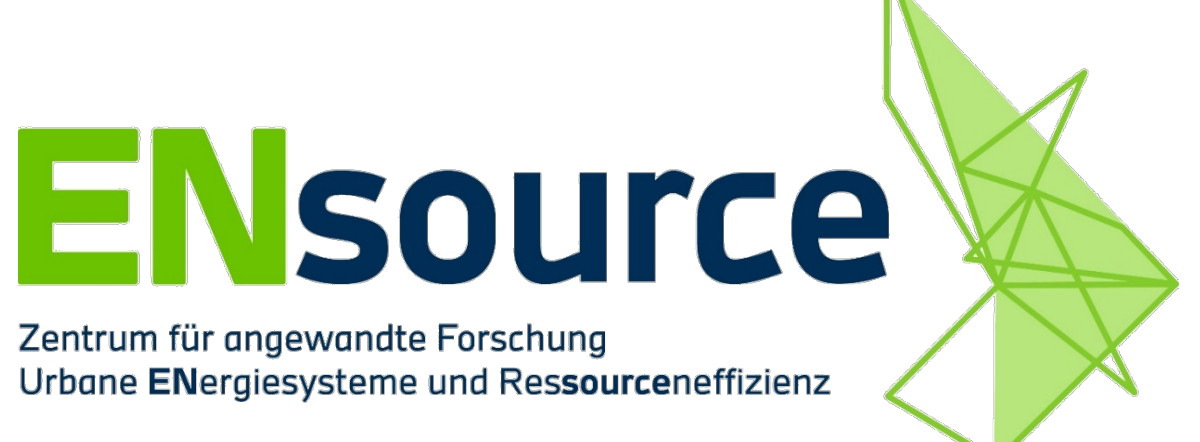

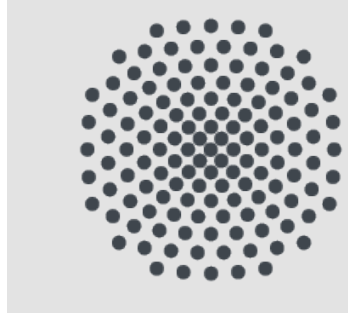

# Universität Stuttgart

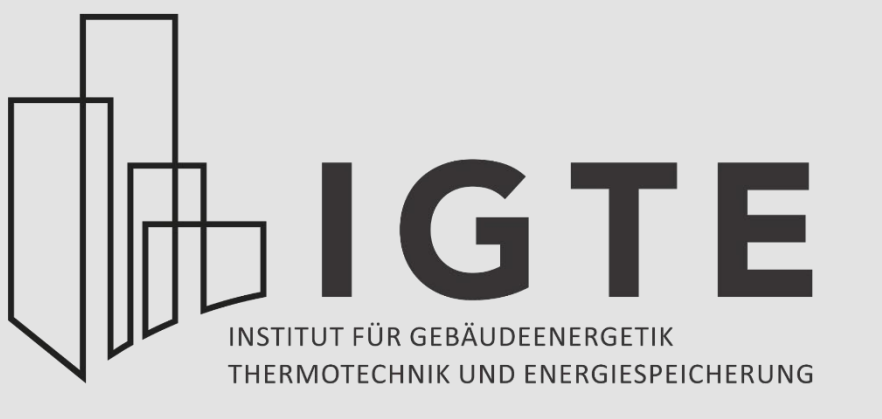

*TRNSYS*

#### Besuchen Sie die ENsource Webseite: **www.ensource.de**

## **Toolfunktion**

*Das Projekt ENsource wird gefördert durch das Ministerium für Wissenschaft, Forschung und Kunst Baden-Württemberg und dem Europäischen Fonds für regionale Entwicklung (EFRE). Aktenzeichen: FEIH\_ZAFH\_1248932. Partner: HFT Stuttgart / HS Aalen / HS Biberach / HS Heilbronn / HS Mannheim / HS Pforzheim / HS Reutlingen / HS Rottenburg/ Fraunhofer ISE /IGTE / ZSW.*

EUROPÄISCHE UNION Europäischer Fonds für regionale Entwicklung

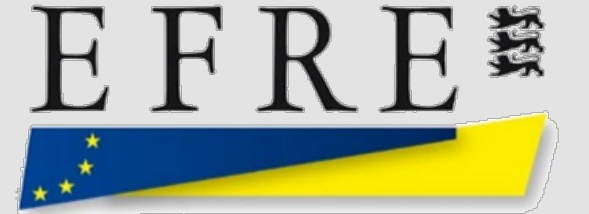

Investition in Ihre Zukunft.

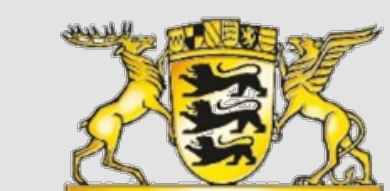

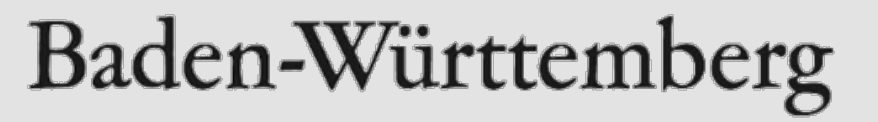

TRNSYS: kommerzielle Software TRaNsient SYstems Simulation

- Hauptfunktion von TRNSYS ist die **dynamische Gebäude- und Anlagensimulation**.
- Das Programm beinhaltet eine Standardbibliothek an Komponentenmodellen (Types).
- Ein Type ist hierbei das mathematische Modell einer bestimmten technischen Anlage, z.B. einer Wärmepumpe, eines Heizkessels, einer Rohrleitung, eines Wärmespeichers, usw.
- Durch die Verknüpfung mehrerer Types lassen sich energietechnische Systeme in ihrem dynamischen Verhalten abbilden und untersuchen, beispielsweise hinsichtlich Energiebilanzen, Temperaturen, Anlagenregelung u.v.m.

TRNSYS kann für eine Vielzahl von möglichen Fragestellungen bei energietechnischen Systemen eingesetzt werden, z.B.:

- Berechnung des Wärme-, Kälte- und Strombedarfs von Gebäuden,
- Analyse der Energieversorgung von Gebäuden und Quartieren inkl. verschiedener Betriebsweisen der Energieerzeuger,
- 

• Analyse von Energiesystemen und -konzepten jeglicher Art.

#### **Welche Fragen werden mit dem Tool beantwortet?**

TRNSYS eignet sich vor allem für folgende Nutzergruppen:

- Forscher im Bereich Energietechnik,
- Architekten, Städteplaner, Stadtwerke, Ingenieurbüros,
- Jegliche Planer von Energiesystemen (keine Detailplanung wie z.B. Dimensionierung der Hydraulik).

### **Welche Nutzer haben einen Mehrwert?**

Im Projekt ENsource wurde TRNSYS für die Untersuchung von weitgehend **klimaneutralen Energieversorgungskonzepten** für die Insel Mainau verwendet:

- Berechnung des Wärmebedarfs der verschiedenen Büro-, Gastronomie- und Gewächshäuser auf der Insel Mainau,
- Abbildung der Wärmeversorgung dieser Gebäude durch unter anderem BHKWs, Heizkessel, Wärmepumpen, Solarthermie und Warmwasserspeicher,
- Abbildung der Stromerzeugung durch unter anderem BHKWs, Photovoltaik und Batteriespeicher.

#### **Anwendungsbeispiele aus ENsource**

Als kommerzielle Software ist TRNSYS ein fertig einsatzbereites Tool, welches laufend weiterentwickelt wird. TRNSYS bietet insbesondere für folgende Programme Schnittstellen bzw. wird mit folgenden Programmen häufig zusammen verwendet:

- Google SketchUp
- Excel
- Matlab

• EES

• CoolProp

#### **Reifegrad des Tools bezüglich der Anwendung**

Sven Stark\*, Dominik Bestenlehner, \*E-Mail: sven.stark@igte.uni-stuttgart.de

Universität Stuttgart, Institut für Gebäudeenergetik, Thermotechnik und Energiespeicherung (IGTE)

#### Pfaffenwaldring 6, 70569 Stuttgart, Internet: www.igte.uni-stuttgart.de

## **Mit TRNSYS verknüpftes Gebäudemodell in Google SketchUp**

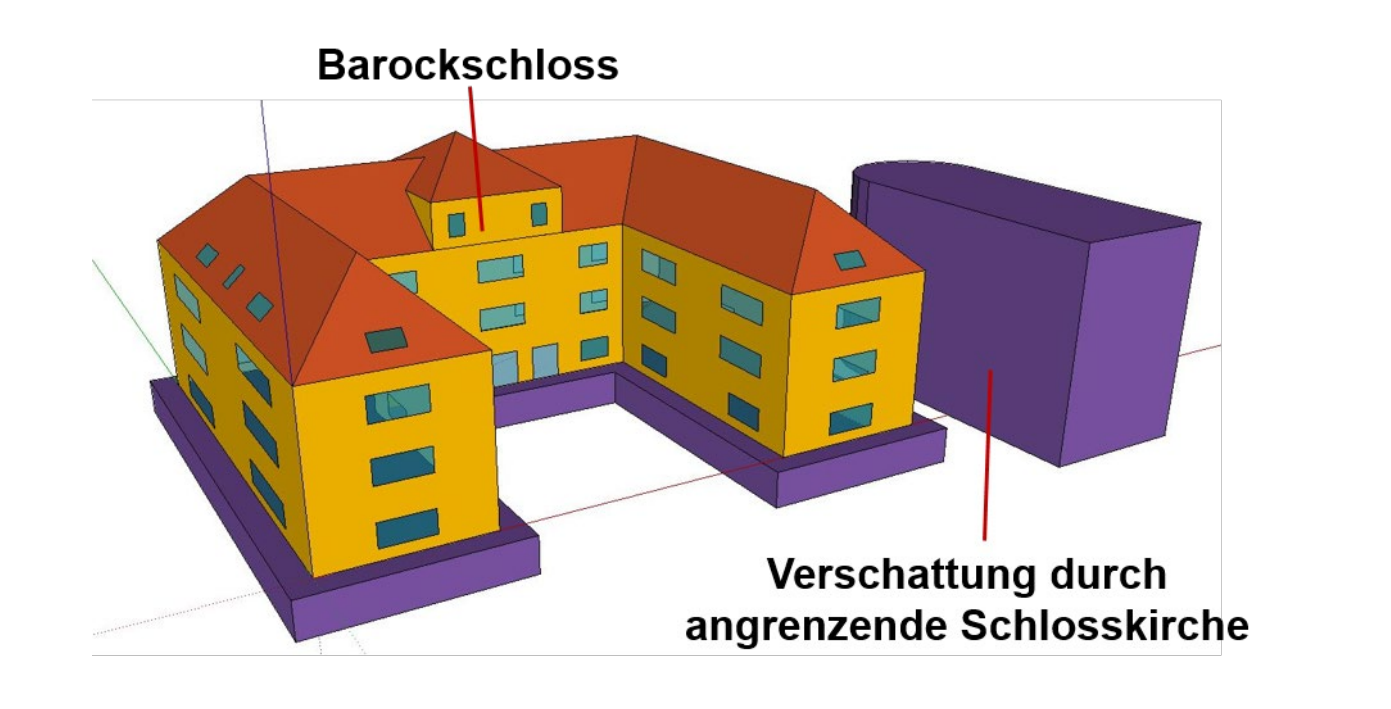

#### **Mit TRNSYS abgebildete Wärmeversorgung für die Insel Mainau**

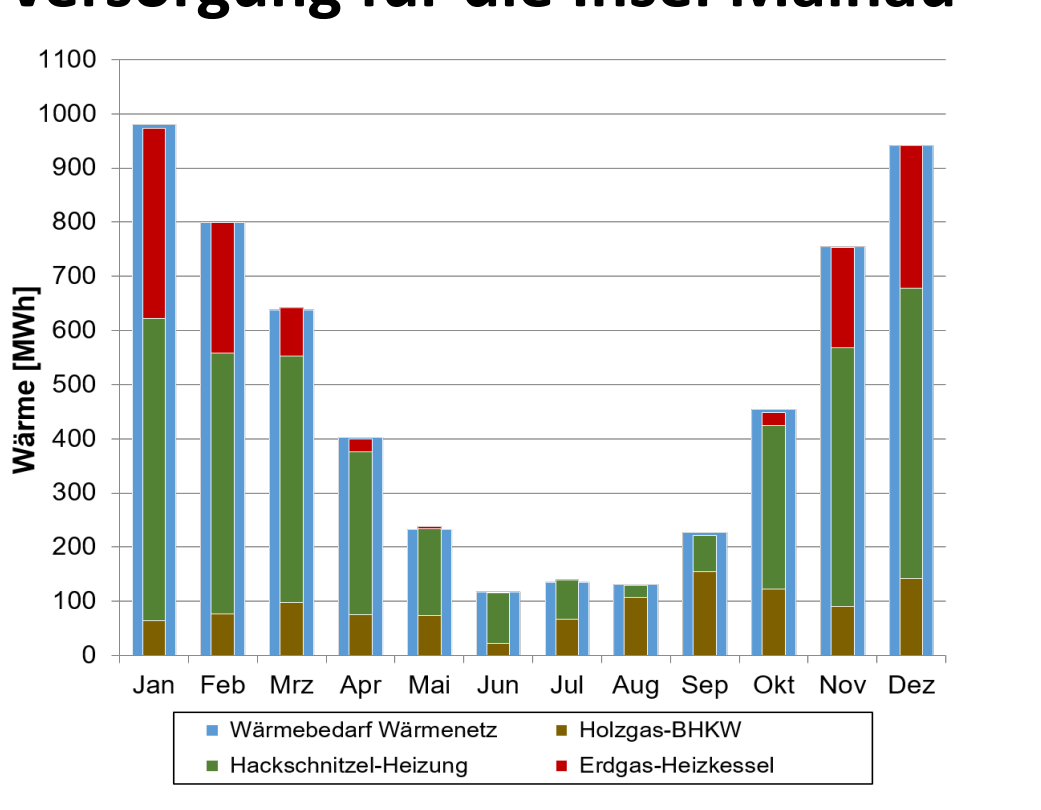

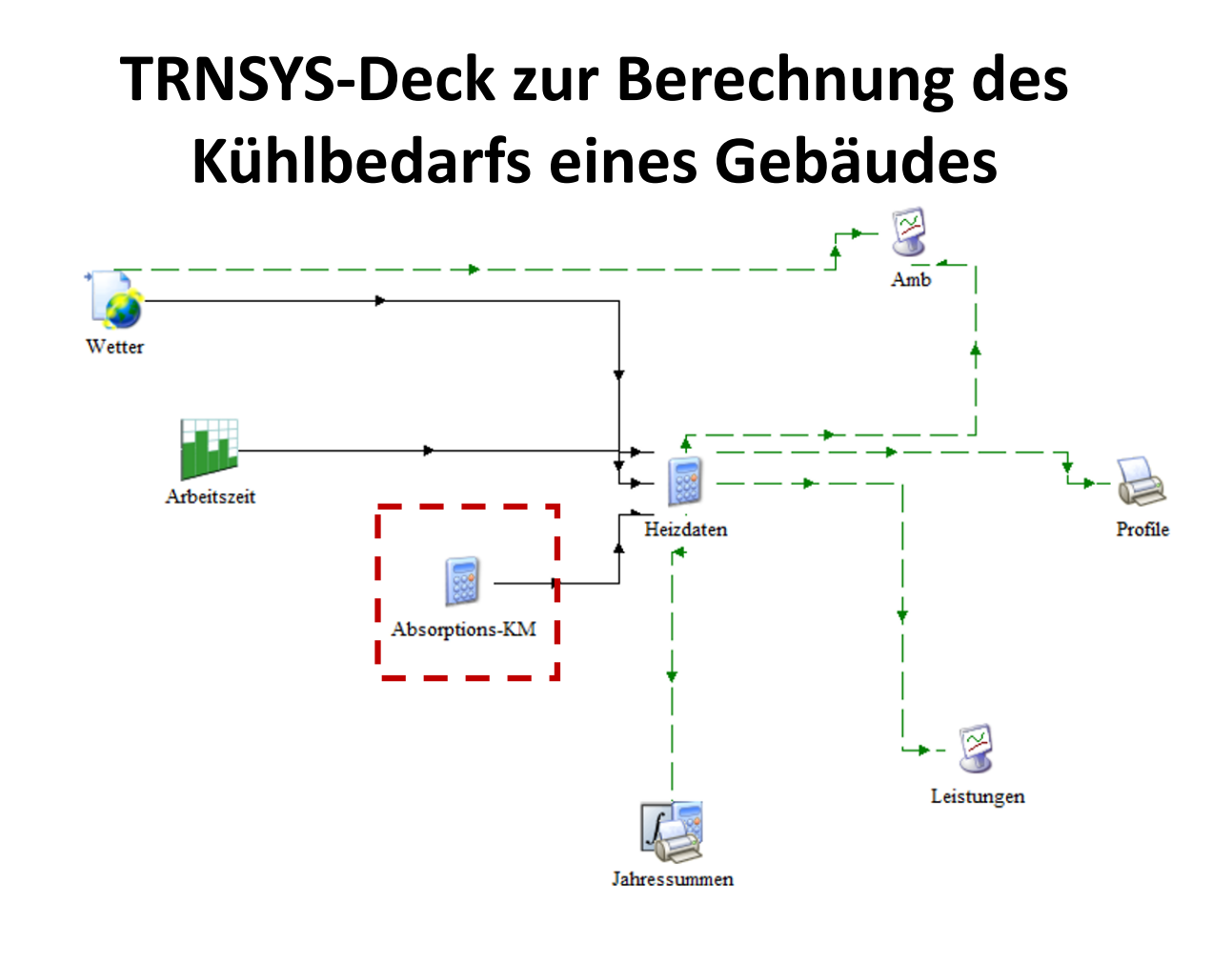

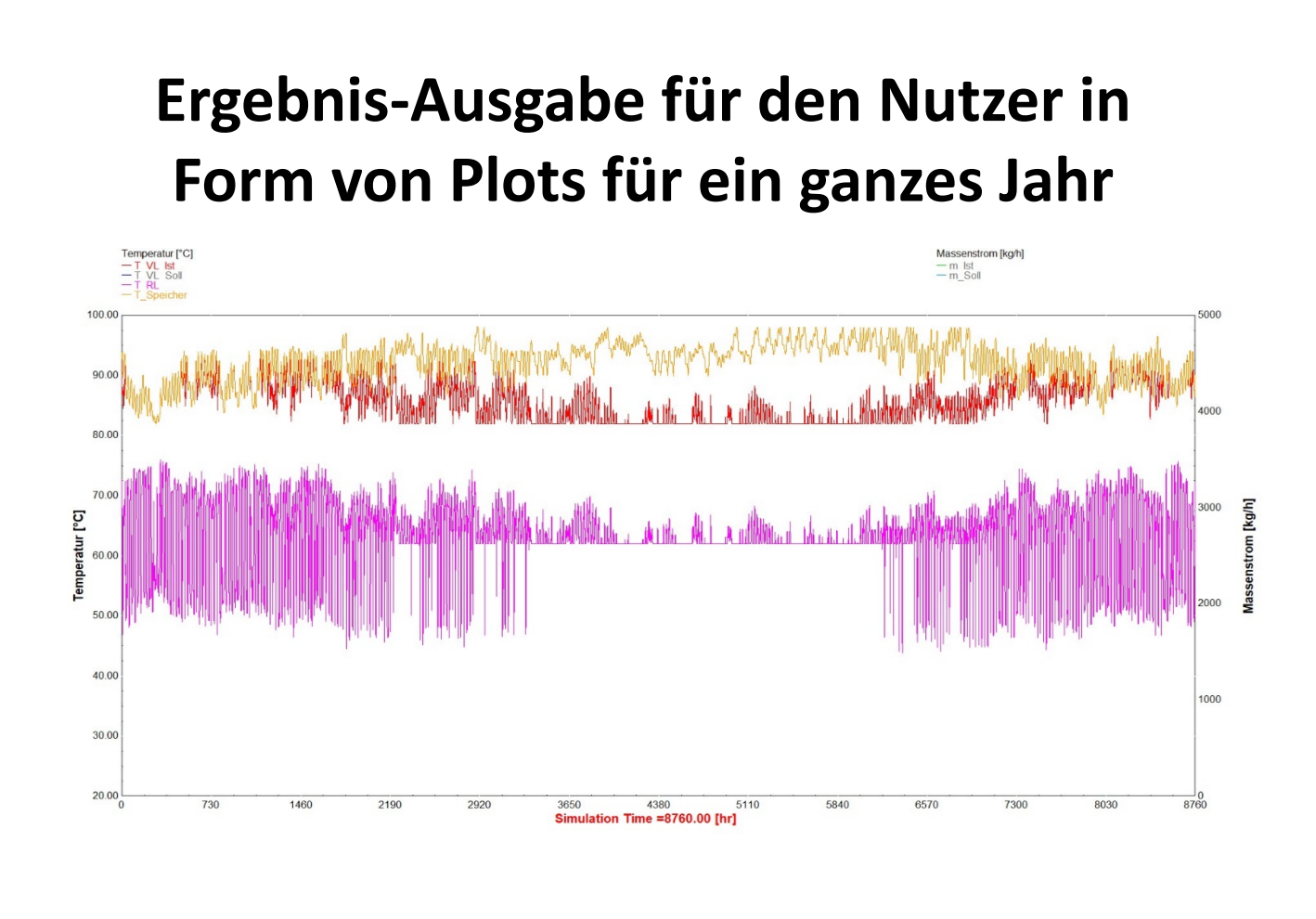